## **Comment corriger les épreuves : les signes de correction**

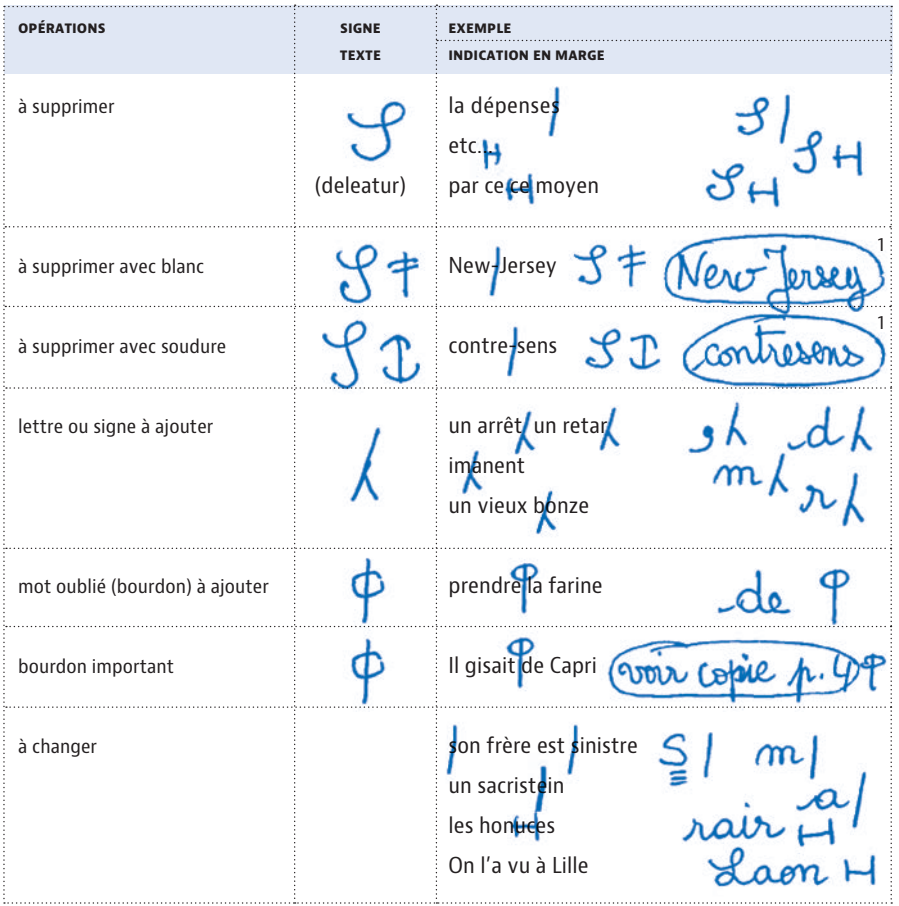

1. Pour plus de sûreté, le mot à corriger pourra être écrit correctement et encadré.

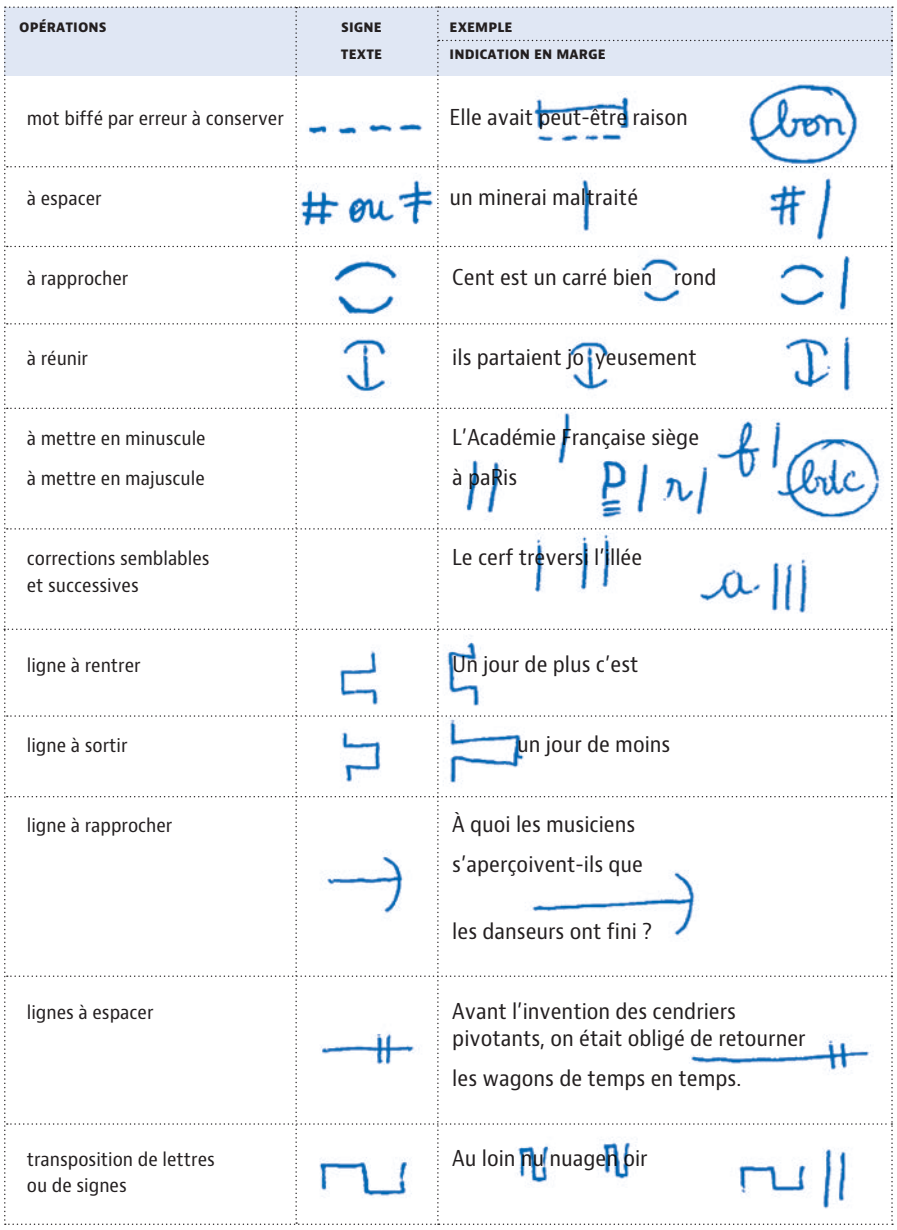

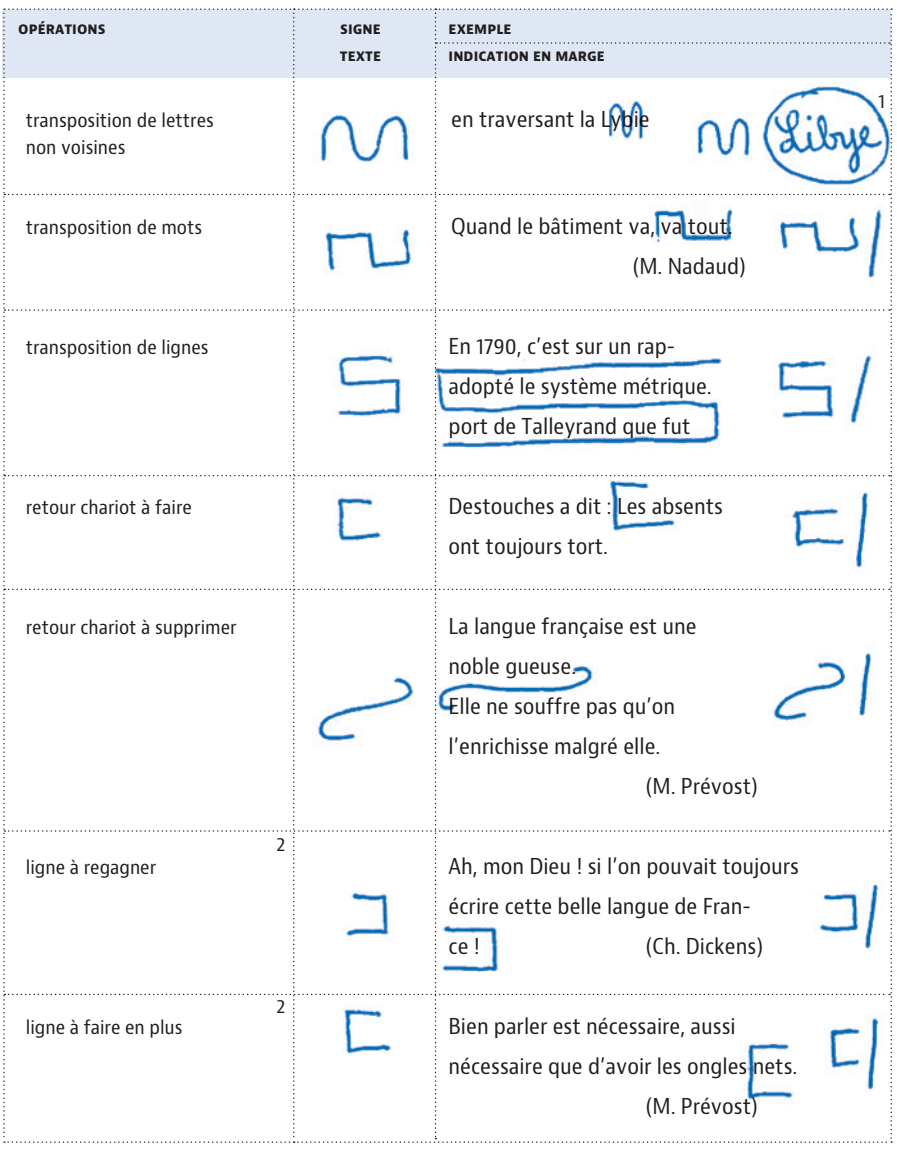

1. Pour plus de sûreté, le mot à corriger pourra être écrit correctement et encadré.

2. L'imprimeur, en jouant sur les dimensions des espaces placées entre les mots, allonge ou raccourcit le texte enfermé dans la ligne.

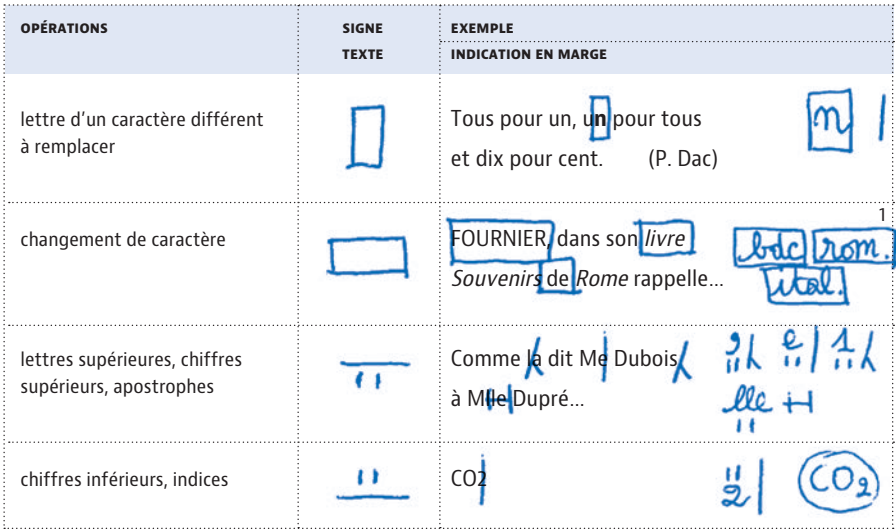

1. Pour désigner le romain, caractère droit, opposé à l'italique.

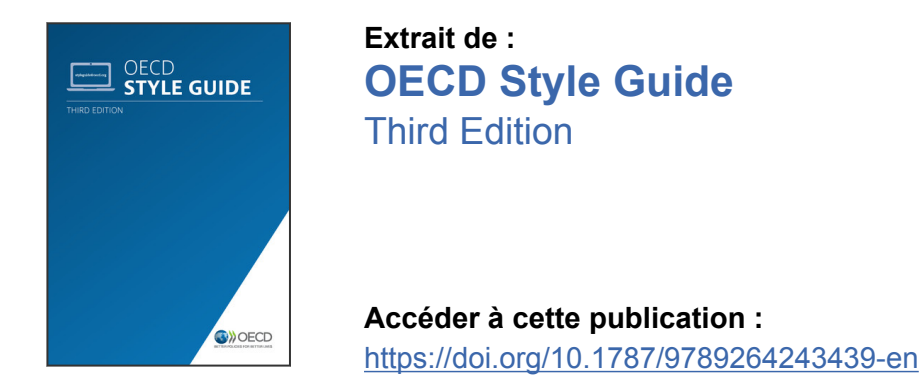

## **Merci de citer ce chapitre comme suit :**

OCDE (2015), « Comment corriger les épreuves : les signes de correction », dans *OECD Style Guide : Third Edition*, Éditions OCDE, Paris.

DOI:<https://doi.org/10.1787/9789264243699-23-fr>

Cet ouvrage est publié sous la responsabilité du Secrétaire général de l'OCDE. Les opinions et les arguments exprimés ici ne reflètent pas nécessairement les vues officielles des pays membres de l'OCDE.

Ce document et toute carte qu'il peut comprendre sont sans préjudice du statut de tout territoire, de la souveraineté s'exerçant sur ce dernier, du tracé des frontières et limites internationales, et du nom de tout territoire, ville ou région.

Vous êtes autorisés à copier, télécharger ou imprimer du contenu OCDE pour votre utilisation personnelle. Vous pouvez inclure des extraits des publications, des bases de données et produits multimédia de l'OCDE dans vos documents, présentations, blogs, sites Internet et matériel d'enseignement, sous réserve de faire mention de la source OCDE et du copyright. Les demandes pour usage public ou commercial ou de traduction devront être adressées à rights@oecd.org. Les demandes d'autorisation de photocopier une partie de ce contenu à des fins publiques ou commerciales peuvent être obtenues auprès du Copyright Clearance Center (CCC) info@copyright.com ou du Centre français d'exploitation du droit de copie (CFC) contact@cfcopies.com.

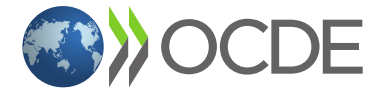